## RICERCA GUASTI RICERCA GUASTI Daikin Training **F-AFS-01N CRI REV 2.0 CRI-09-PAG 1**

Tutte le unità Daikin hanno un sistema di diagnosi del guasto.

Tale diagnosi è utilissima per la risoluzione del guasto stesso.

Il codice del guasto viene visualizzato mediante il comando. La procedura varia a seconda del comando utilizzato.

CORSO RESIDENZIALE INSTALLATORI REV 2.0

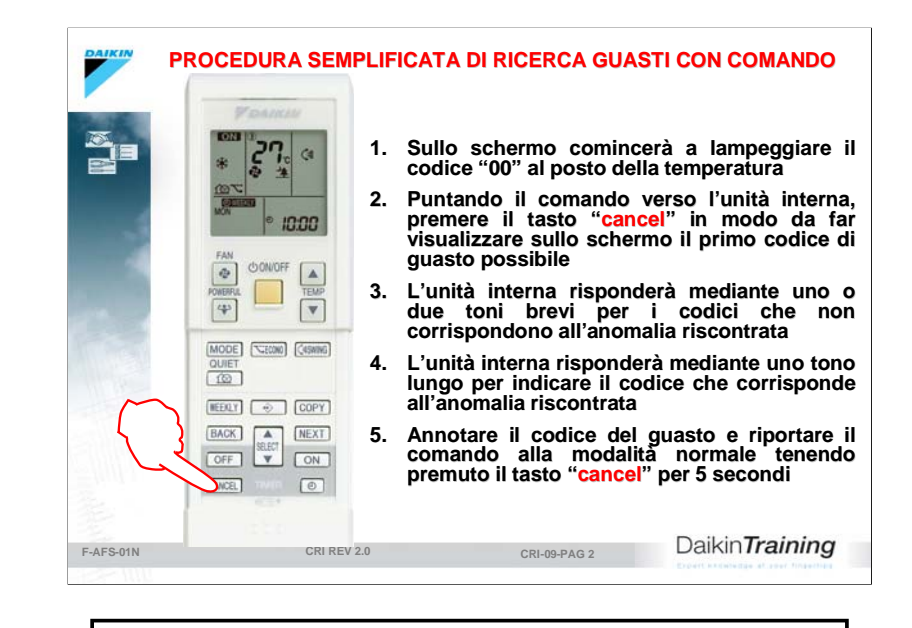

I comandi di ultima generazione, oltre alla procedura convenzionale precedentemente descritta, sono dotati di una modalità semplificata di ricerca del guasto, basata sull'utilizzo di un unico tasto. La procedura permette di visualizzare in sequenza solo i vari codici "attivi" per il modello considerato.

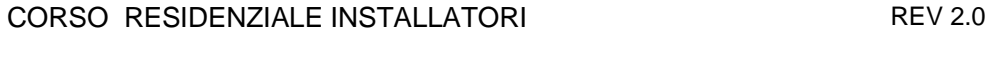

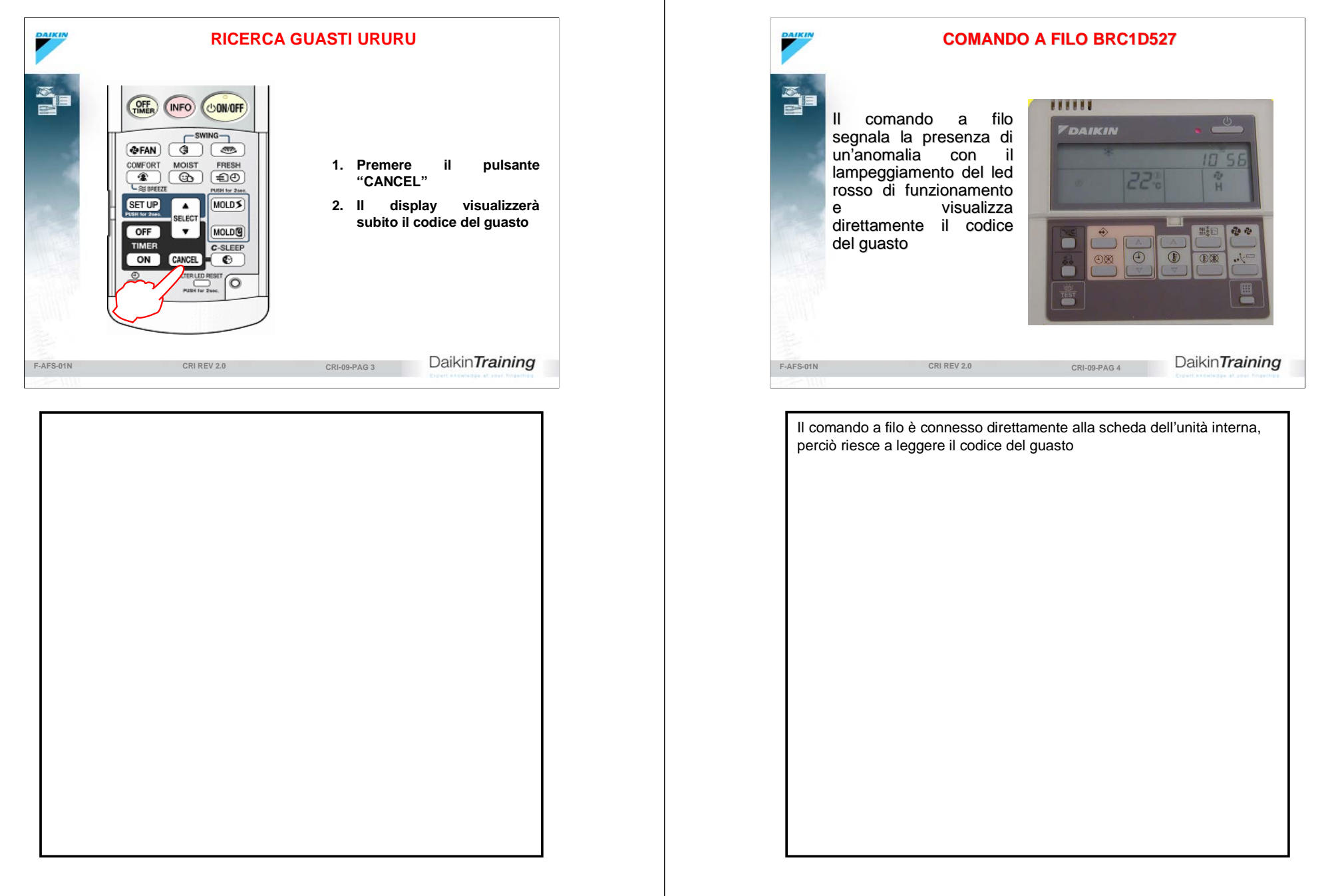

## CORSO RESIDENZIALE INSTALLATORI **REV 2.0**

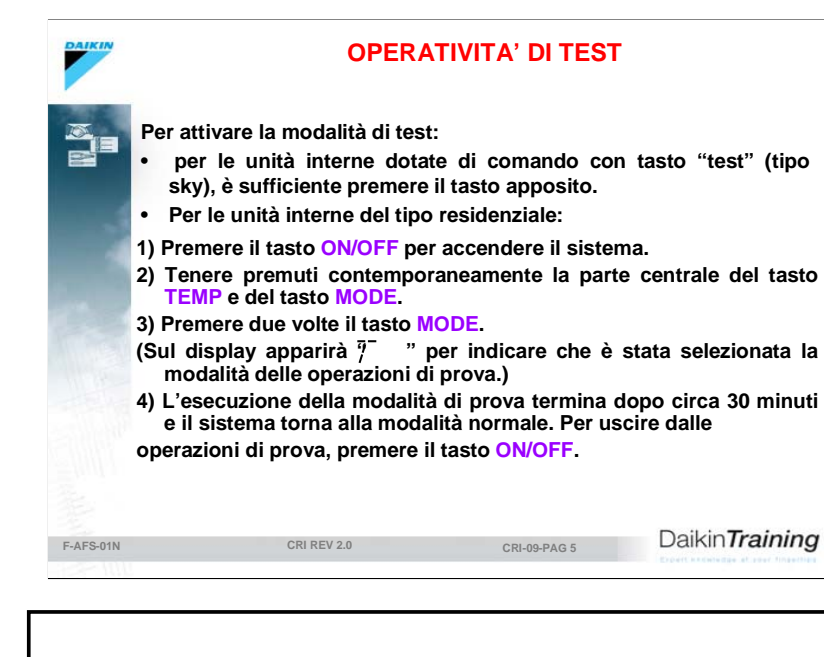

CRI–09-pag-5